# **Building Java Programs**Chapter 9

Inheritance and Interfaces

Copyright (c) Pearson 2013. All rights reserved.

## The software crisis

- **software engineering**: The practice of developing, designing, documenting, testing large computer programs.
- Large-scale projects face many issues:
  - getting many programmers to work together
  - getting code finished on time
  - avoiding redundant code
  - finding and fixing bugs
  - maintaining, improving, and reusing existing code
- code reuse: The practice of writing program code once and using it in many contexts.

# Law firm employee analogy

- common rules: hours, vacation, benefits, regulations ...
  - all employees attend a common orientation to learn general company rules
  - each employee receives a 20-page manual of common rules
- each subdivision also has specific rules:
  - employee receives a smaller (1-3 page) manual of these rules
  - smaller manual adds some new rules and also changes some rules from the large manual

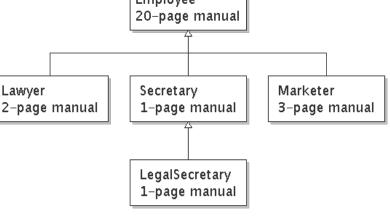

# Separating behavior

- Why not just have a 22 page Lawyer manual, a 21-page Secretary manual, a 23-page Marketer manual, etc.?
- Some advantages of the separate manuals:
  - maintenance: Only one update if a common rule changes.
  - locality: Quick discovery of all rules specific to lawyers.
- Some key ideas from this example:
  - General rules are useful (the 20-page manual).
  - Specific rules that may override general ones are also useful.

#### <u>Is-a relationships, hierarchies</u>

- **is-a relationship**: A hierarchical connection where one category can be treated as a specialized version of another.
  - every marketer is an employee
  - every legal secretary is a secretary
- **inheritance hierarchy**: A set of classes connected by is-a relationships that can share common code.

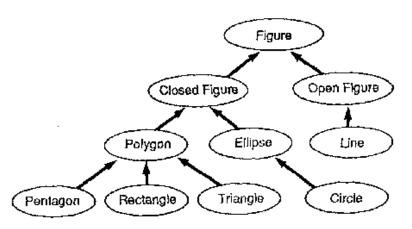

# **Employee regulations**

- Consider the following employee regulations:
  - Employees work 40 hours / week.
  - Employees make \$40,000 per year, except legal secretaries who make \$5,000 extra per year (\$45,000 total), and marketers who make \$10,000 extra per year (\$50,000 total).
  - Employees have 2 weeks of paid vacation leave per year, except lawyers who get an extra week (a total of 3).
  - Employees should use a yellow form to apply for leave, except for lawyers who use a pink form.
- Each type of employee has some unique behavior:
  - Lawyers know how to sue.
  - Marketers know how to advertise.
  - Secretaries know how to take dictation.
  - Legal secretaries know how to prepare legal documents.

## An Employee class

```
// A class to represent employees in general (20-page manual).
public class Employee {
   public int getHours() {
       return 40;
                         // works 40 hours / week
   public double getSalary() {
       return 40000.0; // $40,000.00 / year
   public int getVacationDays() {
       return 10; // 2 weeks' paid vacation
   public String getVacationForm() {
       return "yellow"; // use the yellow form
```

 Exercise: Implement class Secretary, based on the previous employee regulations. (Secretaries can take dictation.)

## Redundant Secretary class

```
// A redundant class to represent secretaries.
public class Secretary {
   public int getHours() {
       return 40;
                          // works 40 hours / week
   public double getSalary() {
       return 40000.0; // $40,000.00 / year
   public int getVacationDays() {
       return 10; // 2 weeks' paid vacation
   public String getVacationForm() {
       return "yellow"; // use the yellow form
   public void takeDictation(String text) {
       System.out.println("Taking dictation of text: " + text);
```

# Desire for code-sharing

• takeDictation is the only unique behavior in Secretary.

We'd like to be able to say:

```
// A class to represent secretaries.
public class Secretary {
    copy all the contents from the Employee class;

    public void takeDictation(String text) {
        System.out.println("Taking dictation of text: " + text);
    }
}
```

### Inheritance

- **inheritance**: A way to form new classes based on existing classes, taking on their attributes/behavior.
  - a way to group related classes
  - a way to share code between two or more classes

- One class can extend another, absorbing its data/behavior.
  - superclass: The parent class that is being extended.
  - subclass: The child class that extends the superclass and inherits its behavior.
    - Subclass gets a copy of every field and method from superclass

# Inheritance syntax

```
public class name extends superclass {
```

– Example:

```
public class Secretary extends Employee {
    ...
}
```

- By extending Employee, each Secretary object now:
  - receives a getHours, getSalary, getVacationDays, and getVacationForm method automatically
  - can be treated as an Employee by client code (seen later)

# Improved Secretary code

```
// A class to represent secretaries.
public class Secretary extends Employee {
    public void takeDictation(String text) {
        System.out.println("Taking dictation of text: " + text);
    }
}
```

- Now we only write the parts unique to each type.
  - Secretary inherits getHours, getSalary, getVacationDays, and getVacationForm methods from Employee.
  - Secretary adds the takeDictation method.

## Implementing Lawyer

- Consider the following lawyer regulations:
  - Lawyers who get an extra week of paid vacation (a total of 3).
  - Lawyers use a pink form when applying for vacation leave.
  - Lawyers have some unique behavior: they know how to sue.
- Problem: We want lawyers to inherit most behavior from employee, but we want to replace parts with new behavior.

# Overriding methods

- override: To write a new version of a method in a subclass that replaces the superclass's version.
  - No special syntax required to override a superclass method.
     Just write a new version of it in the subclass.

```
public class Lawyer extends Employee {
    // overrides getVacationForm method in Employee class
    public String getVacationForm() {
        return "pink";
    }
    ....
}
```

- Exercise: Complete the Lawyer class.
  - (3 weeks vacation, pink vacation form, can sue)

## Lawyer class

```
// A class to represent lawyers.
public class Lawyer extends Employee {
    // overrides getVacationForm from Employee class
   public String getVacationForm() {
        return "pink";
    // overrides getVacationDays from Employee class
   public int getVacationDays() {
                            // 3 weeks vacation
        return 15;
   public void sue() {
        System.out.println("I'll see you in court!");
```

- Exercise: Complete the Marketer class. Marketers make \$10,000 extra (\$50,000 total) and know how to advertise.

## Marketer class

```
// A class to represent marketers.
public class Marketer extends Employee {
    public void advertise() {
        System.out.println("Act now while supplies last!");
    }

    public double getSalary() {
        return 50000.0;  // $50,000.00 / year
    }
}
```

## Levels of inheritance

- Multiple levels of inheritance in a hierarchy are allowed.
  - Example: A legal secretary is the same as a regular secretary but makes more money (\$45,000) and can file legal briefs.

```
public class LegalSecretary extends Secretary {
    ...
}
```

- Exercise: Complete the LegalSecretary class.

## LegalSecretary class

```
// A class to represent legal secretaries.
public class LegalSecretary extends Secretary {
    public void fileLegalBriefs() {
        System.out.println("I could file all day!");
    }

    public double getSalary() {
        return 45000.0;  // $45,000.00 / year
    }
}
```

# Interacting with the superclass

#### Changes to common behavior

- Let's return to our previous company/employee example.
- Imagine a company-wide change affecting all employees.

Example: Everyone is given a \$10,000 raise due to inflation.

- The base employee salary is now \$50,000.
- Legal secretaries now make \$55,000.
- Marketers now make \$60,000.
- We must modify our code to reflect this policy change.

## Modifying the superclass

– Are we finished?

- The Employee subclasses are still incorrect.
  - They have overridden getSalary to return other values.

# An unsatisfactory solution

```
public class LegalSecretary extends Secretary {
    public double getSalary() {
        return 55000.0;
public class Marketer extends Employee {
    public double getSalary() {
        return 60000.0;
```

 Problem: The subclasses' salaries are based on the Employee salary, but the getSalary code does not reflect this.

## Calling overridden methods

• Subclasses can call overridden methods with super

```
super.method(parameters)
```

– Example:

```
public class LegalSecretary extends Secretary {
    public double getSalary() {
        double baseSalary = super.getSalary();
        return baseSalary + 5000.0;
    }
    ...
}
```

- Exercise: Modify Lawyer and Marketer to use super.

## Improved subclasses

```
public class Lawyer extends Employee {
    public String getVacationForm() {
        return "pink";
    public int getVacationDays() {
        return super.getVacationDays() + 5;
    public void sue() {
        System.out.println("I'll see you in court!");
public class Marketer extends Employee {
    public void advertise() {
        System.out.println("Act now while supplies last!");
    public double getSalary() {
        return super.getSalary() + 10000.0;
```

## Inheritance and constructors

- Imagine that we want to give employees more vacation days the longer they've been with the company.
  - For each year worked, we'll award 2 additional vacation days.
  - When an Employee object is constructed, we'll pass in the number of years the person has been with the company.
  - This will require us to modify our Employee class and add some new state and behavior.

- Exercise: Make necessary modifications to the Employee class.

# Modified Employee class

```
public class Employee {
    private int years;
    public Employee(int initialYears) {
        years = initialYears;
    public int getHours() {
        return 40;
    public double getSalary() {
        return 50000.0;
    public int getVacationDays() {
        return 10 + 2 * years;
    public String getVacationForm() {
        return "yellow";
```

## **Problem with constructors**

 Now that we've added the constructor to the Employee class, our subclasses do not compile. The error:

```
Lawyer.java:2: cannot find symbol
symbol : constructor Employee()
location: class Employee
public class Lawyer extends Employee {
```

- The short explanation: Once we write a constructor (that requires parameters) in the superclass, we must now write constructors for our employee subclasses as well.
- The long explanation: (next slide)

## The detailed explanation

- Constructors are not inherited.
  - Subclasses don't inherit the Employee (int) constructor.
  - Subclasses receive a default constructor that contains:

- But our Employee (int) replaces the default Employee ().
  - The subclasses' default constructors are now trying to call a nonexistent default Employee constructor.

## Calling superclass constructor

```
super (parameters);
```

– Example:

```
public class Lawyer extends Employee {
    public Lawyer(int years) {
        super(years); // calls Employee constructor
    }
    ...
}
```

- The super call must be the first statement in the constructor.

- Exercise: Make a similar modification to the Marketer class.

## Modified Marketer class

```
// A class to represent marketers.
public class Marketer extends Employee {
    public Marketer(int years) {
        super(years);
    }

    public void advertise() {
        System.out.println("Act now while supplies last!");
    }

    public double getSalary() {
        return super.getSalary() + 10000.0;
    }
}
```

- Exercise: Modify the Secretary subclass.
  - Secretaries' years of employment are not tracked.
  - They do not earn extra vacation for years worked.

## Modified Secretary class

```
// A class to represent secretaries.
public class Secretary extends Employee {
    public Secretary() {
        super(0);
    }

    public void takeDictation(String text) {
        System.out.println("Taking dictation of text: " + text);
    }
}
```

- Since Secretary doesn't require any parameters to its constructor, LegalSecretary compiles without a constructor.
  - Its default constructor calls the Secretary () constructor.

## Inheritance and fields

• Try to give lawyers \$5000 for each year at the company:

```
public class Lawyer extends Employee {
    ...
    public double getSalary() {
        return super.getSalary() + 5000 * years;
    }
    ...
}
```

Does not work; the error is the following:

```
Lawyer.java:7: years has private access in Employee
    return super.getSalary() + 5000 * years;
    ^
```

- Private fields cannot be directly accessed from subclasses.
  - One reason: So that subclassing can't break encapsulation.
  - How can we get around this limitation?

## Improved Employee code

Add an accessor for any field needed by the subclass.

```
public class Employee {
   private int years;
   public Employee(int initialYears) {
        years = initialYears;
    public int getYears() {
        return years;
public class Lawyer extends Employee {
    public Lawyer(int years) {
        super (years);
    public double getSalary() {
        return super.getSalary() + 5000 * getYears();
```

## Revisiting Secretary

- The Secretary class currently has a poor solution.
  - We set all Secretaries to 0 years because they do not get a vacation bonus for their service.
  - If we call getYears on a Secretary object, we'll always get 0.
  - This isn't a good solution; what if we wanted to give some other reward to all employees based on years of service?

• Redesign our Employee class to allow for a better solution.

# Improved Employee code

 Let's separate the standard 10 vacation days from those that are awarded based on seniority.

```
public class Employee {
    private int years;
    public Employee(int initialYears) {
        years = initialYears;
    public int getVacationDays() {
        return 10 + getSeniorityBonus();
    // vacation days given for each year in the company
    public int getSeniorityBonus() {
        return 2 * years;
```

- How does this help us improve the Secretary?

# Improved Secretary code

- Secretary can selectively override getSeniorityBonus; when getVacationDays runs, it will use the new version.
  - Choosing a method at runtime is called dynamic binding.

```
public class Secretary extends Employee {
    public Secretary(int years) {
        super (years);
    // Secretaries don't get a bonus for their years of service.
    public int getSeniorityBonus() {
        return 0;
    public void takeDictation(String text) {
        System.out.println("Taking dictation of text: " + text);
```

## Class Object

- All types of objects have a superclass named Object.
  - Every class implicitly extends Object
- The Object class defines several methods:
  - public String toString()
     Returns a text representation of the object,
     often so that it can be printed.
  - public boolean equals (Object other)
     Compare the object to any other for equality.
     Returns true if the objects have equal state.

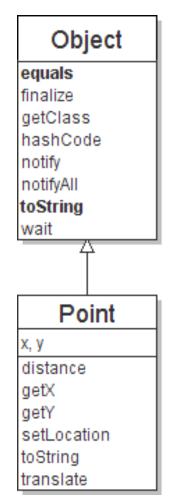

## Object variables

You can store any object in a variable of type Object.

```
Object o1 = new Point(5, -3);
Object o2 = "hello there";
Object o3 = new Scanner(System.in);
```

An Object variable only knows how to do general things.

```
String s = o1.toString();  // ok
int len = o2.length();  // error
String line = o3.nextLine();  // error
```

• You can write methods that accept an Object parameter.

```
public void checkForNull(Object o) {
    if (o == null) {
        throw new IllegalArgumentException();
    }
}
```

# Recall: comparing objects

The == operator does not work well with objects.
 == compares references to objects, not their state.
 It only produces true when you compare an object to itself.

```
Point p1 = new Point(5, 3);
Point p2 = new Point(5, 3);
if (p1 == p2) { // false
    System.out.println("equal");
       p1
                    X
```

# The equals method

The equals method compares the state of objects.

```
if (str1.equals(str2)) {
    System.out.println("the strings are equal");
}
```

• But if you write a class, its equals method behaves like ==

```
if (p1.equals(p2)) { // false :-(
         System.out.println("equal");
}
```

- This is the behavior we inherit from class Object.
- Java doesn't understand how to compare Points by default.

# Flawed equals method

- We can change this behavior by writing an equals method.
  - Ours will override the default behavior from class Object.
  - The method should compare the state of the two objects and return true if they have the same x/y position.

#### • A flawed implementation:

```
public boolean equals(Point other) {
   if (x == other.x && y == other.y) {
      return true;
   } else {
      return false;
   }
}
```

#### Flaws in our method

The body can be shortened to the following:

```
// boolean zen
return x == other.x && y == other.y;
```

• It should be legal to compare a Point to any object (not just other Points):

```
// this should be allowed
Point p = new Point(7, 2);
if (p.equals("hello")) { // false
...
```

- equals should always return false if a non-Point is passed.

## equals and Object

```
public boolean equals(Object name) {
    statement(s) that return a boolean value;
}
```

- The parameter to equals must be of type Object.
- Object is a general type that can match any object.
- Having an Object parameter means any object can be passed.
  - If we don't know what type it is, how can we compare it?

#### **Another flawed version**

• Another flawed equals implementation:

```
public boolean equals(Object o) {
    return x == o.x && y == o.y;
}
```

• It does not compile:

```
Point.java:36: cannot find symbol symbol : variable x location: class java.lang.Object return x == o.x && y == o.y;
```

The compiler is saying,
"o could be any object. Not every object has an x field."

# Type-casting objects

• Solution: Type-cast the object parameter to a Point.

```
public boolean equals(Object o) {
    Point other = (Point) o;
    return x == other.x && y == other.y;
}
```

- Casting objects is different than casting primitives.
  - Really casting an Object reference into a Point reference.
  - Doesn't actually change the object that was passed.
  - Tells the compiler to assume that o refers to a Point object.

## Casting objects diagram

#### Client code:

```
Point p1 = new Point(5, 3);
Point p2 = new Point(5, 3);
if (p1.equals(p2)) {
     System.out.println("equal");
                                                  0
                                              other
               public boolean equals(Object o) {
                  Point other = (Point) o;
                  return x == other.x && y == other.y;
p1
p2
```

## Comparing different types

```
Point p = new Point(7, 2);
if (p.equals("hello")) { // should be false
   ...
}
```

Currently our method crashes on the above code:

– The culprit is the line with the type-cast:

```
public boolean equals(Object o) {
    Point other = (Point) o;
```

## The instanceof keyword

```
if (variable instanceof type) {
    statement(s);
}
```

- Asks if a variable refers to an object of a given type.
  - Used as a boolean test.

```
String s = "hello";
Point p = new Point();
```

| expression                | result              |
|---------------------------|---------------------|
| s instanceof Point        | false               |
| s instanceof String       | true                |
| p instanceof Point        | true                |
| p instanceof String       | false               |
| p instanceof Object       | true                |
| s instanceof Object       | true                |
| null instanceof<br>String | false               |
| null instanceof<br>Object | false <sub>48</sub> |

# Final equals method

```
// Returns whether o refers to a Point object with
// the same (x, y) coordinates as this Point.
public boolean equals(Object o) {
    if (o instanceof Point) {
        // o is a Point; cast and compare it
        Point other = (Point) o;
        return x == other.x && y == other.y;
    } else {
        // o is not a Point; cannot be equal
        return false;
```

# **Polymorphism**

### **Polymorphism**

- **polymorphism**: Ability for the same code to be used with different types of objects and behave differently with each.
  - System.out.println can print any type of object.
    - Each one displays in its own way on the console.
  - CritterMain can interact with any type of critter.
    - Each one moves, fights, etc. in its own way.

## Coding with polymorphism

A variable of type T can hold an object of any subclass of T.

```
Employee ed = new Lawyer();
```

You can call any methods from the Employee class on ed.

When a method is called on ed, it behaves as a Lawyer.

#### Polymorphism and parameters

You can pass any subtype of a parameter's type.

```
public class EmployeeMain {
   public static void main(String[] args) {
        Lawyer lisa = new Lawyer();
        Secretary steve = new Secretary();
       printInfo(lisa);
       printInfo(steve);
   public static void printInfo(Employee empl) {
        System.out.println("salary: " + empl.getSalary());
        System.out.println("v.days: " + empl.getVacationDays());
        System.out.println("v.form: " + empl.getVacationForm());
        System.out.println();
OUTPUT:
salary: 50000.0
                          salary: 50000.0
v.days: 15
                          v.days: 10
v.form: pink
                          v.form: yellow
```

## Polymorphism and arrays

• Arrays of superclass types can store any subtype as elements.

```
public class EmployeeMain2 {
   public static void main(String[] args) {
       new Marketer(), new LegalSecretary() };
       for (int i = 0; i < e.length; i++) {
          System.out.println("salary: " + e[i].getSalary());
          System.out.println("v.days: " + e[i].getVacationDays());
          System.out.println();
Output:
salary: 50000.0
v.days: 15
salary: 50000.0
v.days: 10
salary: 60000.0
v.days: 10
salary: 55000.0
v.days: 10
```

### Polymorphism problems

- 4-5 classes with inheritance relationships are shown.
- A client program calls methods on objects of each class.
- You must read the code and determine the client's output.

We always put such a question on our final exams!

## A polymorphism problem

Suppose that the following four classes have been declared:

```
public class Foo {
    public void method1() {
        System.out.println("foo 1");
    public void method2() {
        System.out.println("foo 2");
    public String toString() {
        return "foo";
public class Bar extends Foo {
    public void method2() {
        System.out.println("bar 2");
```

### A polymorphism problem

```
public class Baz extends Foo {
    public void method1() {
        System.out.println("baz 1");
    }
    public String toString() {
        return "baz";
    }
}

public class Mumble extends Baz {
    public void method2() {
        System.out.println("mumble 2");
    }
}
```

What would be the output of the following client code?

```
Foo[] pity = {new Baz(), new Bar(), new Mumble(), new Foo()};
for (int i = 0; i < pity.length; i++) {
    System.out.println(pity[i]);
    pity[i].method1();
    pity[i].method2();
    System.out.println();</pre>
```

## **Diagramming the classes**

- Add classes from top (superclass) to bottom (subclass).
- Include all inherited methods.

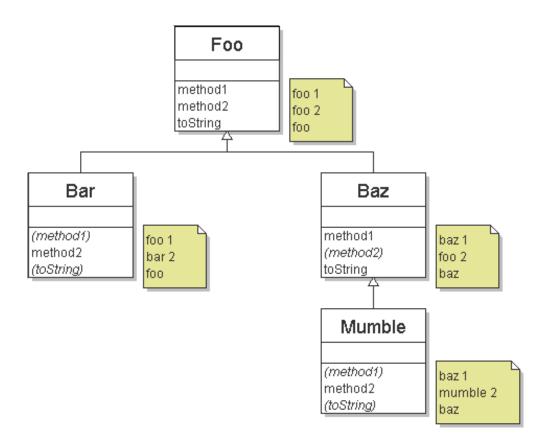

## Finding output with tables

| method   | Foo   | Bar   | Baz   | Mumble   |
|----------|-------|-------|-------|----------|
| method1  | foo 1 | foo 1 | baz 1 | baz 1    |
| method2  | foo 2 | bar 2 | foo 2 | mumble 2 |
| toString | foo   | foo   | baz   | baz      |

## Polymorphism answer

```
Foo[] pity = {new Baz(), new Bar(), new Mumble(), new Foo()};
for (int i = 0; i < pity.length; i++) {
    System.out.println(pity[i]);
    pity[i].method1();
    pity[i].method2();
    System.out.println();
}</pre>
```

#### Output:

```
baz 1
foo 2
foo 1
bar 2
baz 1
mumble 2
foo 1
foo 2
```

### **Another problem**

- The order of the classes is jumbled up.
- The methods sometimes call other methods (tricky!).

```
public class Lamb extends Ham {
    public void b() {
                                 ");
        System.out.print("Lamb b
public class Ham {
    public void a() {
        System.out.print("Ham a
                                  ");
        b();
    public void b() {
        System.out.print("Ham b
                                  ");
    public String toString() {
        return "Ham";
```

## **Another problem 2**

```
public class Spam extends Yam {
    public void b() {
        System.out.print("Spam b ");
    }
}
public class Yam extends Lamb {
    public void a() {
        System.out.print("Yam a ");
        super.a();
    }
    public String toString() {
        return "Yam";
    }
}
```

• What would be the output of the following client code?

# Class diagram

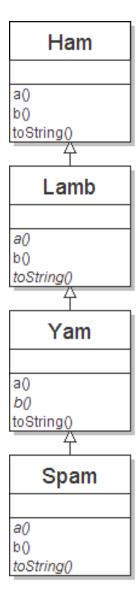

## Polymorphism at work

• Lamb inherits Ham's a. a calls b. But Lamb overrides b...

```
public class Ham {
   public void a() {
        System.out.print("Ham a ");
        b();
    public void b() {
        System.out.print("Ham b
                                  ");
    public String toString() {
        return "Ham";
public class Lamb extends Ham {
   public void b() {
        System.out.print("Lamb b
                                   ");
```

Lamb's output from a:

Ham a **Lamb b** 

# The table

| method   | Ham   | Lamb   | Yam    | Spam   |
|----------|-------|--------|--------|--------|
| a        | Ham a | Ham a  | Yam a  | Yam a  |
|          | b()   | b()    | Ham a  | Ham a  |
|          |       |        | b()    | b()    |
| b        | Ham b | Lamb b | Lamb b | Spam b |
| toString | Ham   | Ham    | Yam    | Yam    |

#### The answer

```
Ham[] food = {new Lamb(), new Ham(), new Spam(), new Yam()};
for (int i = 0; i < food.length; i++) {
   System.out.println(food[i]);
   food[i].a();
   food[i].b();
   System.out.println();
 Output:
  Ham
  Ham a Lamb b
  Lamb b
  Ham
  Ham a Ham b
  Ham b
  Yam
           Ham a Spam b
  Yam a
  Spam b
  Yam
           Ham a Lamb b
  Yam a
  Lamb b
```

#### Casting references

A variable can only call that type's methods, not a subtype's.

```
Employee ed = new Lawyer();
int hours = ed.getHours(); // ok; it's in Employee
ed.sue(); // compiler error
```

– The compiler's reasoning is, variable ed could store any kind of employee, and not all kinds know how to sue.

• To use Lawyer methods on ed, we can type-cast it.

# More about casting

The code crashes if you cast an object too far down the tree.

You can cast only up and down the tree, not sideways.

```
Lawyer linda = new Lawyer();
((Secretary) linda).takeDictation("hi"); // error
```

Casting doesn't actually change the object's behavior.
 It just gets the code to compile/run.

```
((Employee) linda).getVacationForm() // pink (Lawyer's)
```

#### **Another exercise**

Assume that the following classes have been declared:

```
public class Snow {
    public void method2() {
        System.out.println("Snow 2");
    public void method3() {
        System.out.println("Snow 3");
public class Rain extends Snow {
    public void method1()
        System.out.println("Rain 1");
    public void method2() {
        System.out.println("Rain 2");
```

#### **Exercise**

```
public class Sleet extends Snow {
    public void method2()
        System.out.println("Sleet 2");
        super.method2();
        method3();
    public void method3() {
        System.out.println("Sleet 3");
public class Fog extends Sleet {
    public void method1() {
        System.out.println("Fog 1");
    public void method3() {
        System.out.println("Fog 3");
```

#### **Exercise**

What happens when the following examples are executed?

• Example 1:

```
Snow var1 = new Sleet();
var1.method2();
```

• Example 2:

```
Snow var2 = new Rain();
var2.method1();
```

• Example 3:

```
Snow var3 = new Rain();
((Sleet) var3).method3();
```

# Technique 1: diagram

Diagram the classes from top (superclass) to bottom.

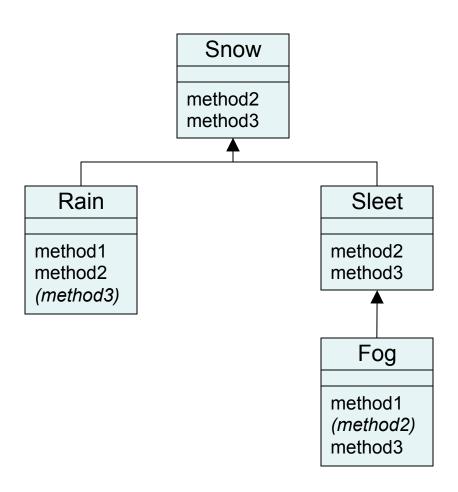

## Technique 2: table

| method  | Snow   | Rain   | Sleet     | Fog       |
|---------|--------|--------|-----------|-----------|
| method1 |        | Rain 1 |           | Fog 1     |
|         |        |        |           |           |
| method2 | Snow 2 | Rain 2 | Sleet 2   | Sleet 2   |
|         |        |        | Snow 2    | Snow 2    |
|         |        |        | method3() | method3() |
| method3 | Snow 3 | Snow 3 | Sleet 3   | Fog 3     |
|         |        |        |           |           |
|         |        |        |           |           |

Italic - inherited behavior

**Bold** - dynamic method call

# Example 1

#### • Example:

```
Snow var1 = new Sleet();
var1.method2();
```

### • Output:

Sleet 2 Snow 2 Sleet 3

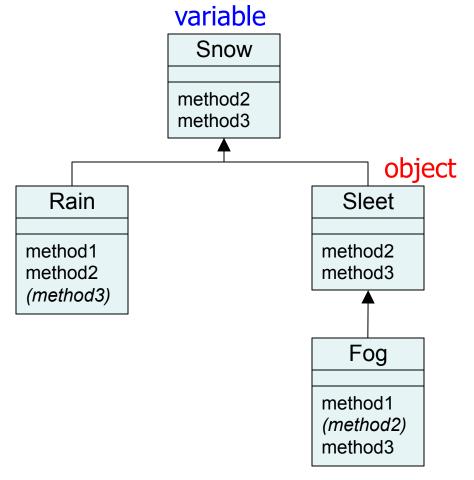

# Example 2

### • Example:

```
Snow var2 = new Rain();
var2.method1();
```

### • Output:

None!
There is an error,
because Snow does not
have a method1.

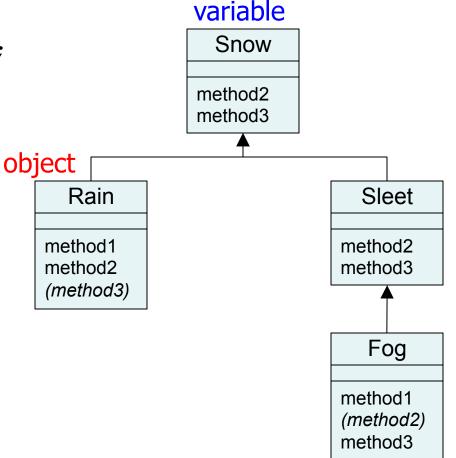

# Example 3

### • Example:

```
Snow var3 = new Rain();
((Sleet) var3).method2();
```

### • Output:

None!
There is an error
because a Rain is
not a Sleet.

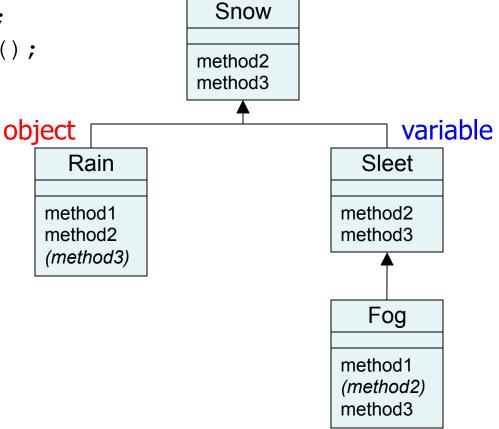

### **Interfaces**

### Relatedness of types

Write a set of Circle, Rectangle, and Triangle classes.

- Certain operations that are common to all shapes.
  - perimeter distance around the outside of the shape
  - area amount of 2D space occupied by the shape
- Every shape has them but computes them differently.

### Shape area, perimeter

Rectangle (as defined by width w and height h):

area = 
$$w h$$
  
perimeter=  $2w + 2h$ 

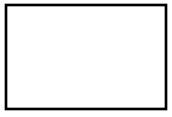

• Circle (as defined by radius *r*):

area = 
$$\pi r^2$$
  
perimeter=  $2 \pi r$ 

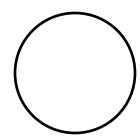

• Triangle (as defined by side lengths a, b, and c)

area 
$$= \sqrt{(s(s-a)(s-b)(s-c))}$$
 where  $s = \frac{1}{2}(a+b+c)$  perimeter=  $a+b+c$ 

### **Common behavior**

- Write shape classes with methods perimeter and area.
- We'd like to be able to write client code that treats different kinds of shape objects in the same way, such as:
  - Write a method that prints any shape's area and perimeter.
  - Create an array of shapes that could hold a mixture of the various shape objects.
  - Write a method that could return a rectangle, a circle, a triangle, or any other shape we've written.
  - Make a DrawingPanel display many shapes on screen.

### Interfaces

- interface: A list of methods that a class can implement.
  - Inheritance gives you an is-a relationship and code-sharing.
    - A Lawyer object can be treated as an Employee, and Lawyer inherits Employee's code.
  - Interfaces give you an is-a relationship without code sharing.
    - A Rectangle object can be treated as a Shape.
  - Analogous to the idea of roles or certifications:
    - "I'm certified as a CPA accountant. That means I know how to compute taxes, perform audits, and do consulting."
    - "I'm certified as a Shape. That means I know how to compute my area and perimeter."

### Declaring an interface

```
public interface name {
   public type name(type name, ..., type name);
   public type name(type name, ..., type name);
Example:
public interface Vehicle {
    public double speed();
    public void setDirection (int direction);
```

- abstract method: A header without an implementation.
  - The actual body is not specified, to allow/force different classes to implement the behavior in its own way.

### Shape interface

```
public interface Shape {
    public double area();
    public double perimeter();
}
```

This interface describes the features common to all shapes.
 (Every shape has an area and perimeter.)

## Implementing an interface

```
public class name implements interface {
         ...
}

- Example:
   public class Bicycle implements Vehicle {
         ...
}
```

- A class can declare that it *implements* an interface.
  - This means the class must contain each of the abstract methods in that interface. (Otherwise, it will not compile.)

(What must be true about the Bicycle class for it to compile?)

### Interface requirements

• If a class claims to be a Shape but doesn't implement the area and perimeter methods, it will not compile.

```
– Example:
```

```
public class Banana implements Shape {
    ...
}
```

– The compiler error message:

```
Banana.java:1: Banana is not abstract and does not override abstract method area() in Shape public class Banana implements Shape {
```

## **Complete Circle class**

```
// Represents circles.
public class Circle implements Shape {
    private double radius;
    // Constructs a new circle with the given radius.
    public Circle(double radius) {
        this.radius = radius;
    // Returns the area of this circle.
    public double area() {
        return Math.PI * radius * radius;
    // Returns the perimeter of this circle.
    public double perimeter() {
        return 2.0 * Math.PI * radius;
```

## Complete Rectangle class

```
// Represents rectangles.
public class Rectangle implements Shape {
    private double width;
    private double height;
    // Constructs a new rectangle with the given dimensions.
    public Rectangle(double width, double height) {
        this.width = width;
        this.height = height;
    // Returns the area of this rectangle.
    public double area()
        return width * height;
    // Returns the perimeter of this rectangle.
    public double perimeter() {
        return 2.0 * (width + height);
```

## Complete Triangle class

```
// Represents triangles.
public class Triangle implements Shape {
    private double a;
    private double b;
    private double c;
    // Constructs a new Triangle given side lengths.
    public Triangle(double a, double b, double c) {
        this.a = a;
        this.b = b;
        this.c = c;
    // Returns this triangle's area using Heron's formula.
    public double area() {
        double s = (a + b + c) / 2.0;
        return Math.sqrt(s * (s - a) * (s - b) * (s - c));
    // Returns the perimeter of this triangle.
    public double perimeter() {
        return a + b + c;
```

## Interfaces + polymorphism

- Interfaces don't benefit the class so much as the client.
  - Interface's is-a relationship lets the client use polymorphism.

```
public static void printInfo(Shape s) {
    System.out.println("The shape: " + s);
    System.out.println("area : " + s.area());
    System.out.println("perim: " + s.perimeter());
}
```

- Any object that implements the interface may be passed.

```
Circle circ = new Circle(12.0);
Rectangle rect = new Rectangle(4, 7);
Triangle tri = new Triangle(5, 12, 13);
printInfo(circ);
printInfo(tri);
printInfo(rect);
Shape[] shapes = {tri, circ, rect};
```

## Interface diagram

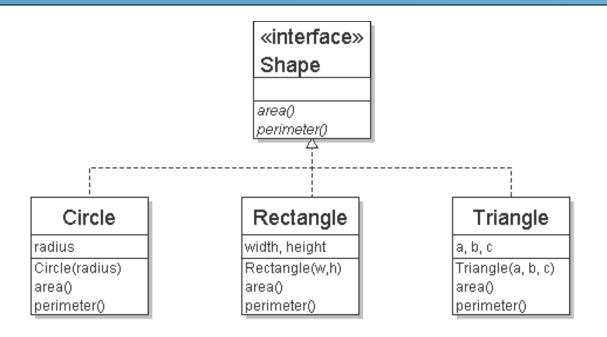

- Arrow goes up from class to interface(s) it implements.
  - There is a supertype-subtype relationship here;
     e.g., all Circles are Shapes, but not all Shapes are Circles.
  - This kind of picture is also called a *UML class diagram*.